# **Manipulations**<br>de base **HP** 39G

π

**第0333**<br>19个14

**STATE** 

 $-12$ 

ныстны 8

2876792455F1

2.

#### **Affichage d'un résultat en notation scientifique**

La calculatrice est capable d'afficher 12 chiffres.

Pour les valeurs qui dépassent cette limite la calculatrice utilise la notation scientifique.

La **notation scientifique** exprime les nombres en deux parties séparées par le symbole E.

- La **partie décimale** (avec un chiffre à avant le point décimal) s'affiche à gauche du symbole **E**.<br>- *L'exposant entier de 10 s'affiche à droite du symbole* E
- L'**exposant entier de 10** s'affiche à droite du symbole E.

Les calculs ci-contre signifient que :

**Manipulations** 

 $9^{14}$  ≈ 2,2876792455  $\times$  10<sup>13</sup> et 6<sup>-12</sup> ≈ 4,59393658  $\times$  10<sup>-10</sup>

→ Pour écrire 9^14 utiliser la touche **x <sup>y</sup>** .

 $\rightarrow$  Les résultats obtenus sont des valeurs approchées.

## **Écriture d'un nombre en notation scientifique**

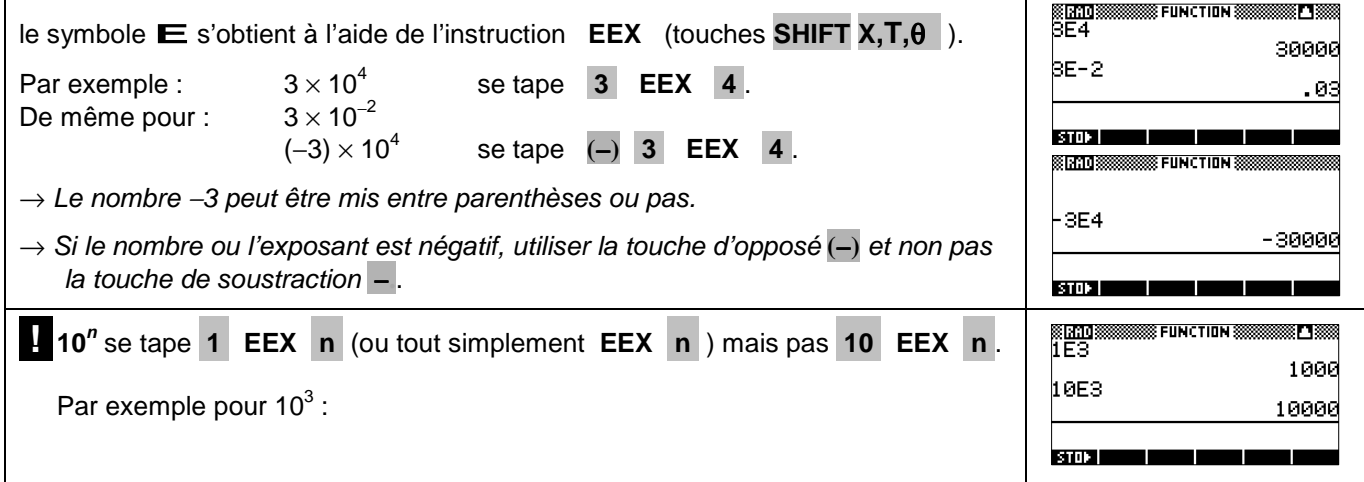

## **Choisir le mode d'affichage « notation scientifique »**

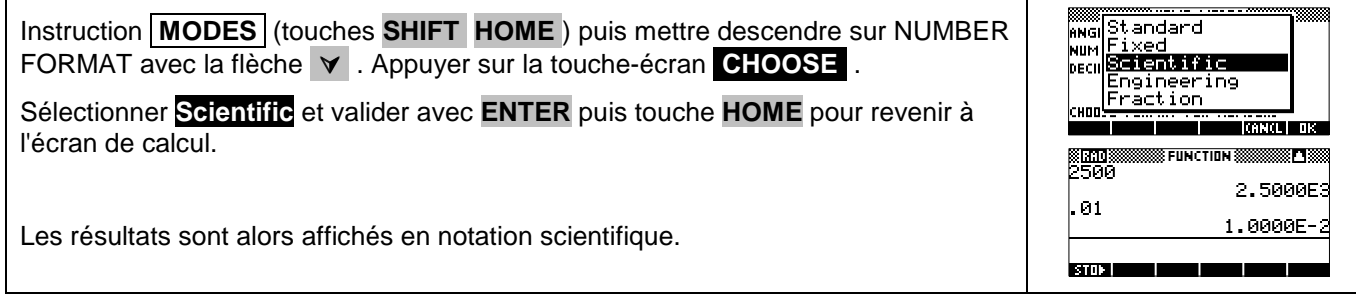

## **Retour au mode d'affichage « normal »**

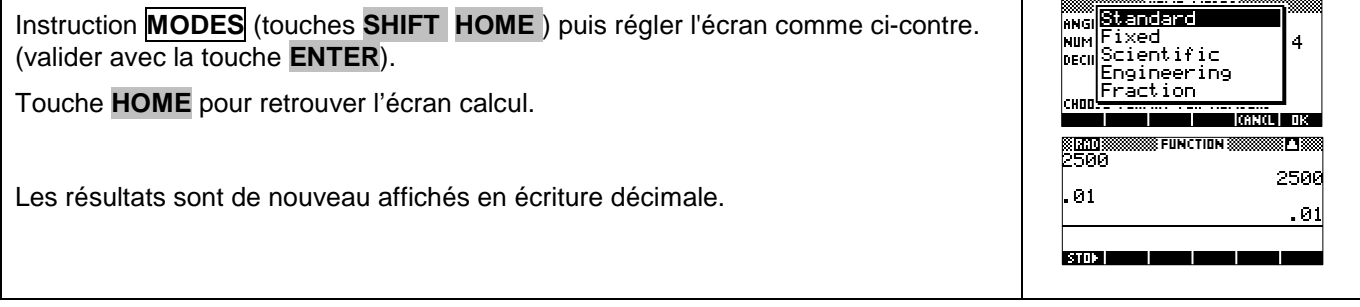

# ⇒ **Compléments**

## **Choisir le nombre de décimales affichées**

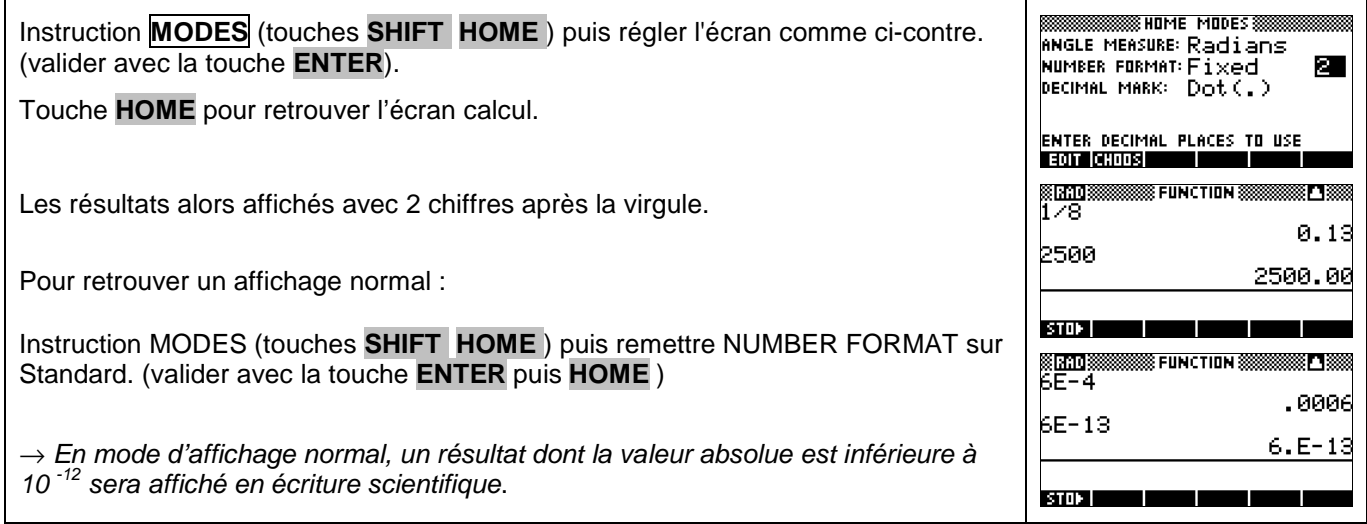

## **Autre méthode pour écrire une puissance de 10**

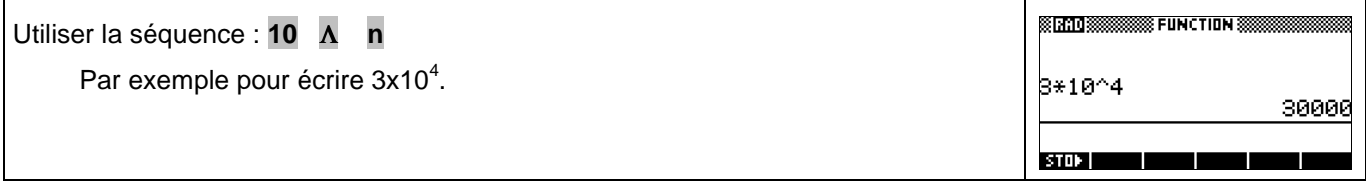

## ⇒ **Commentaires**

# **! Autre instruction**

La calculatrice possède une instruction **10***<sup>x</sup>* (touches **SHIFT** puis **Log** ). Mais **elle ne correspond pas à la notation scientifique**.

 Elle correspond à la fonction réciproque de la fonction logarithme décimal. Avec cette instruction  $10^x$  il est possible d'effectuer  $3\times10^{2.5}$ .

Alors qu'avec l'instruction **EEX** ce même calcul revoie un message d'erreur.

**SECRED SUSSESSIONS** FUNCTION SUSSESS

8\*10^2.5 948.683298051

T

**STORE COMPUTE**